#### **Review of exercise 1**

tblastn -num threads 2 -db contig -query DH10B.fasta -out blastout.xls -evalue 1e-10 -outfmt "6 qseqid sseqid qstart qend sstart send length nident pident evalue"

#### **Other options:**

-max\_target\_seqs : maximum number of targets to report

-perc\_identity: percentage identity cutoff

-task blastn-short : for short queries

#### **Output format:**

-outfmt "6 col1 col2 col3 …"std: commonly used 16 columnsstitle: description line of the target sequence

### **Translate RNA sequence to Protein sequence**

- 1. 6-frame translation.
- 2. ORF detection tool to find the correct frame
	- ORF length
	- • HMM model trained on a set of genuine proteins (from the same species to capture the correct codon bias signal)
	- BLAST or PFAM scan

### **TransDecoder – an ORF finder tool of the Trinity package**

```
TransDecoder -t transcript.fasta
```
Other parameters:

-S: only analyze top strand

#### **Training the HMM**

 --train training.fasta : a set of high confidence transcripts --cd\_hit\_est : path to CD-hit-est tool, a clustering tool to produce a nonredundant protein set-G: genetic code

#### **Output:**

--retain\_long\_orfs 900: all ORF longer than 900 nt will be retained-m 100: minimum protein length

### **The ORF prediction can refined by homology protein search**

blastp -query transdecoder dir/longest orfs.pep -db uniprot sprot.fasta -max target seqs 1 -outfmt 6 -evalue 1e-5 num threads 10 > blastp.outfmt6

hmmscan --cpu 8 --domtblout pfam.domtblout /path/to/Pfam-A.hmm transdecoder\_dir/longest\_orfs.pep

TransDecoder.Predict -t target transcripts.fasta -retain pfam hits pfam.domtblout --retain blastp hits blastp.outfmt6

### **HMMs are trained from a multiple sequence alignment**

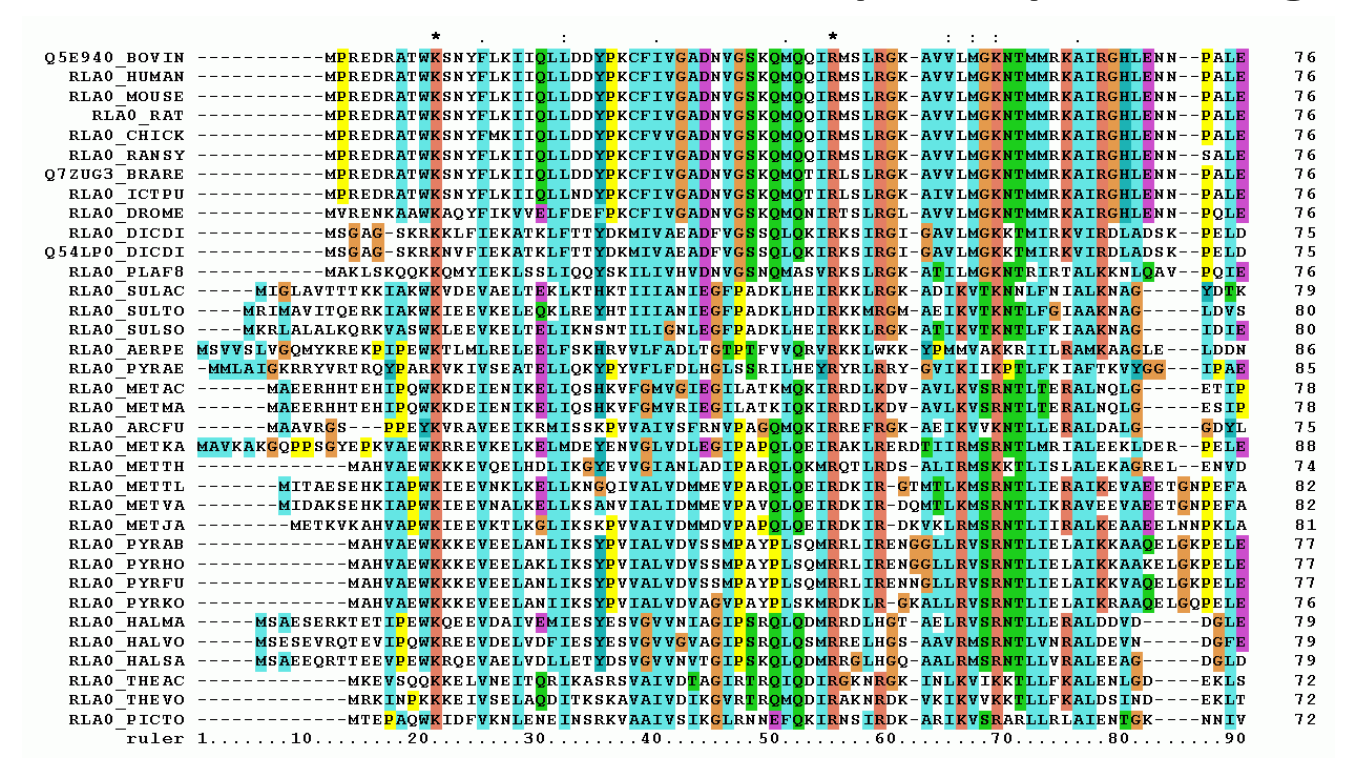

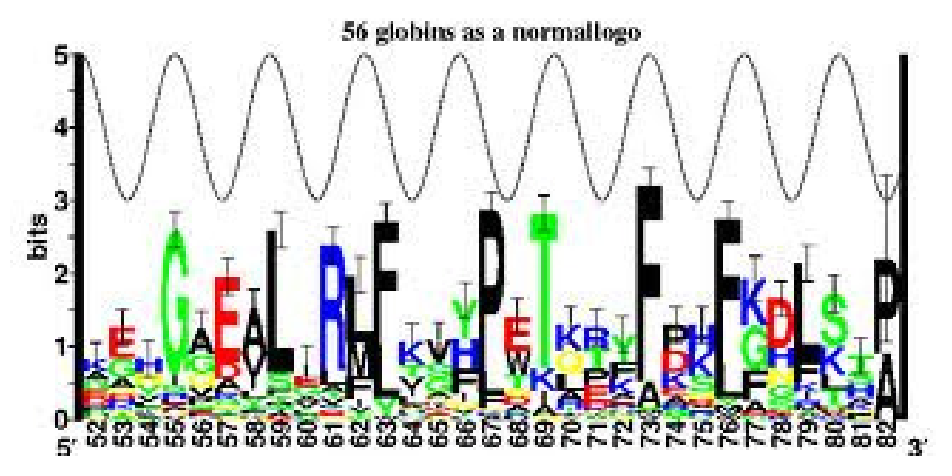

### **Hidden Markov Model (HMM) is more general than PSSM**

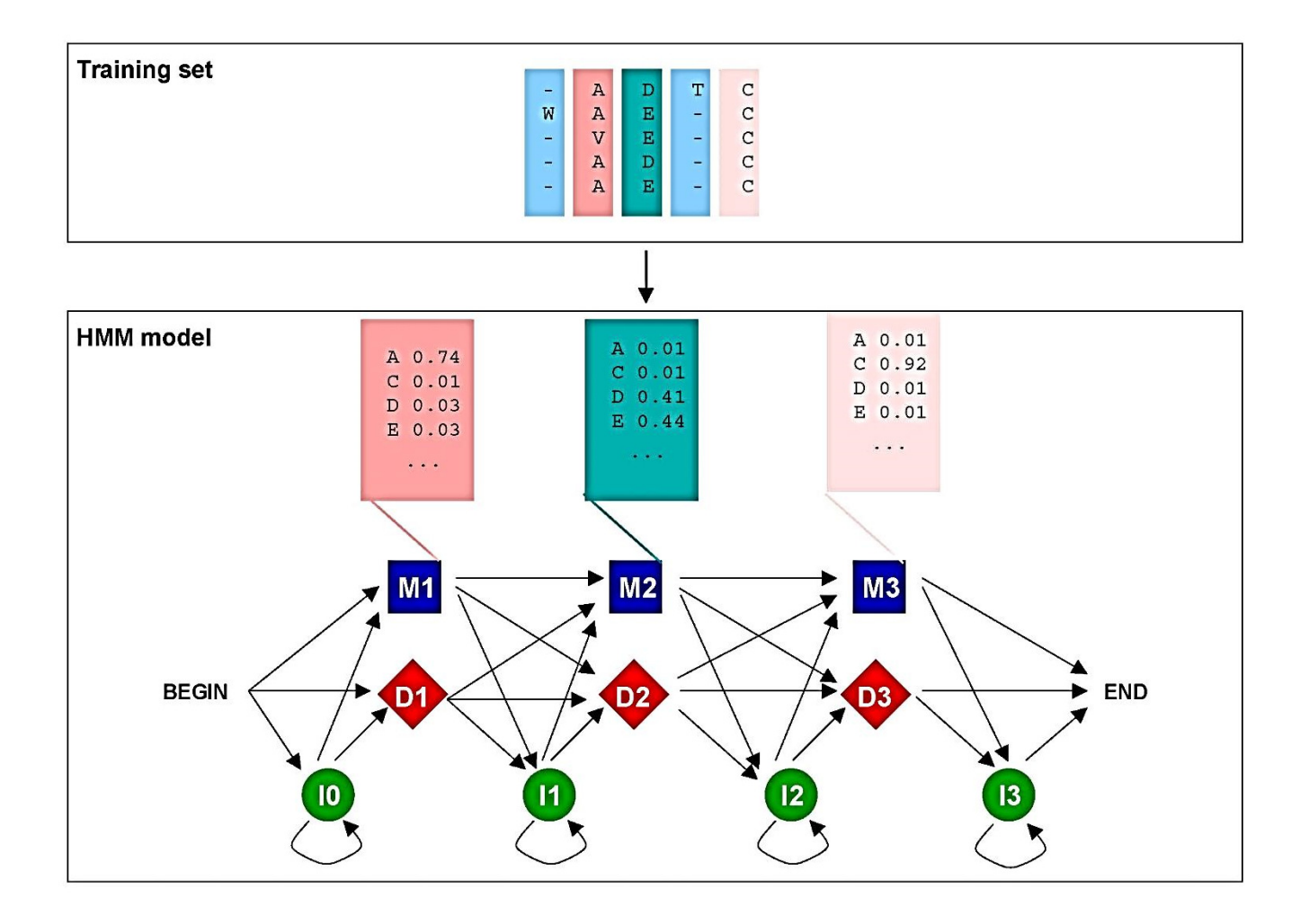

Pagni, et al. EMBnet Course 2003

### **Match a sequence to a modelApplication: Function Prediction**

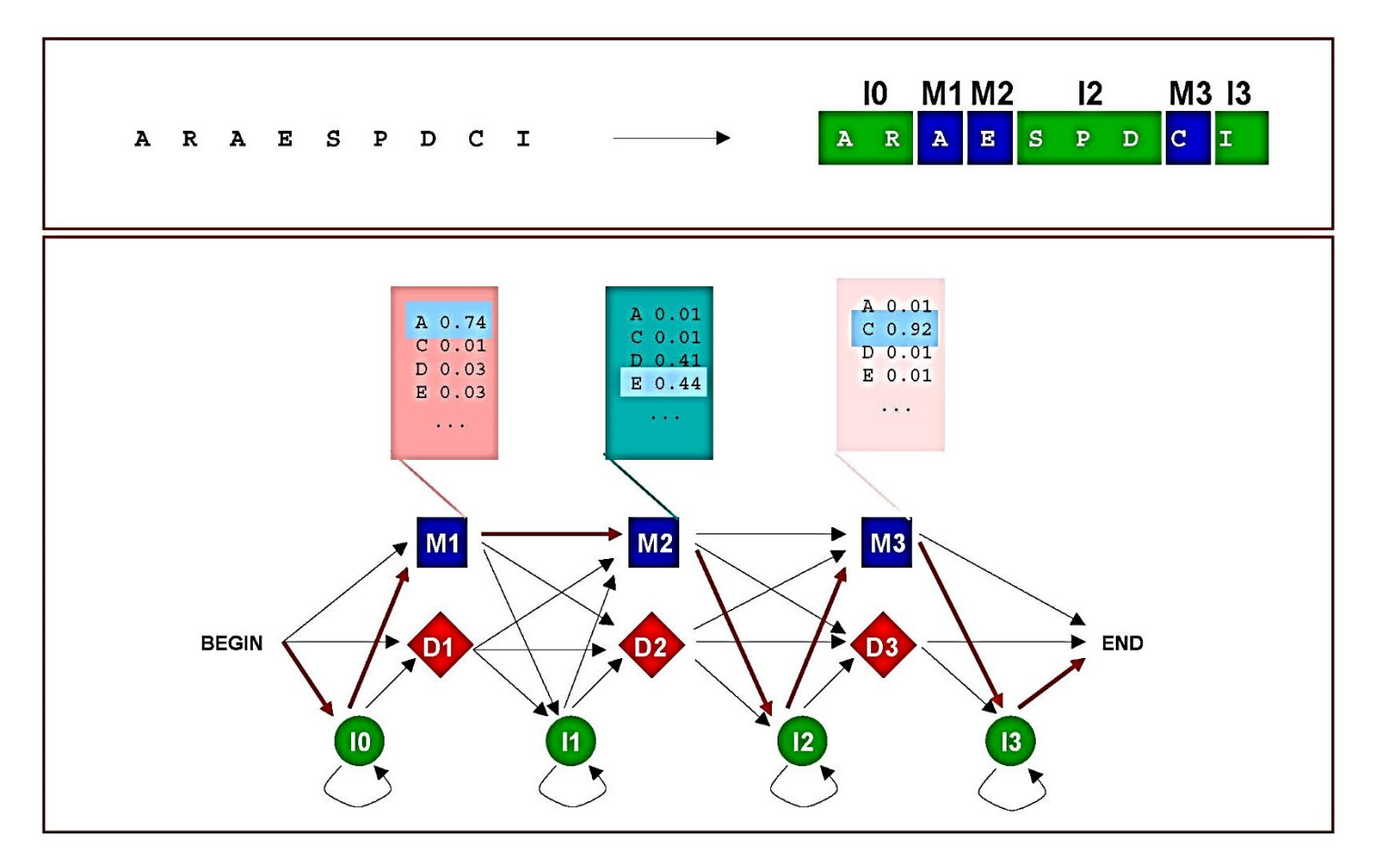

Pagni, et al. EMBnet Course 2003

#### >unknown\_protein

 MALLYRRMSMLLNIILAYIFLCAICVQGSVKQEWAEIGKNVSLECASENEAVAWKLGNQTINKNHTRYKI RTEPLKSNDDGSENNDSQDFIKYKNVLALLDVNIKDSGNYTCTAQTGQNHSTEFQVRPYLPSKVLQSTPD RIKRKIKQDVMLYCLIEMYPQNETTNRNLKWLKDGSQFEFLDTFSSISKLNDTHLNFTLEFTEVYKKENG TYKCTVFDDTGLEITSKEITLFVMEVPQVSIDFAKAVGANKIYLNWTVNDGNDPIQKFFITLQEAGTPTF TYHKDFINGSHTSYILDHFKPNTTYFLRIVGKNSIGNGQPTQYPQGITTLSYDPIFIPKVETTGSTASTI TIGWNPPPPDLIDYIQYYELIVSESGEVPKVIEEAIYQQNSRNLPYMFDKLKTATDYEFRVRACSDLTKT CGPWSENVNGTTMDGVATKPTNLSIQCHHDNVTRGNSIAINWDVPKTPNGKVVSYLIHLLGNPMSTVDRE MWGPKIRRIDEPHHKTLYESVSPNTNYTVTVSAITRHKKNGEPATGSCLMPVSTPDAIGRTMWSKVNLDS KYVLKLYLPKISERNGPICCYRLYLVRINNDNKELPDPEKLNIATYQEVHSDNVTRSSAYIAEMISSKYF RPEIFLGDEKRFSENNDIIRDNDEICRKCLEGTPFLRKPEIIHIPPQGSLSNSDSELPILSEKDNLIKGA NLTEHALKILESKLRDKRNAVTSDENPILSAVNPNVPLHDSSRDVFDGEIDINSNYTGFLEIIVRDRNNALMAYSKYFDIITPATEAEPIQSLNNMDYYLSIGVKAGAVLLGVILVFIVLWVFHHKKTKNELQGEDTLTL

RDSLRALFGRRNHNHGLETTCCNLIKCEDACDTUDLDLENAYKNDLIKDTDVGFLREYEMLDNDFCDDTTKN

### **PFAM**

#### **a pre-constructed HMM model database**

#### **for protein function domain prediction**

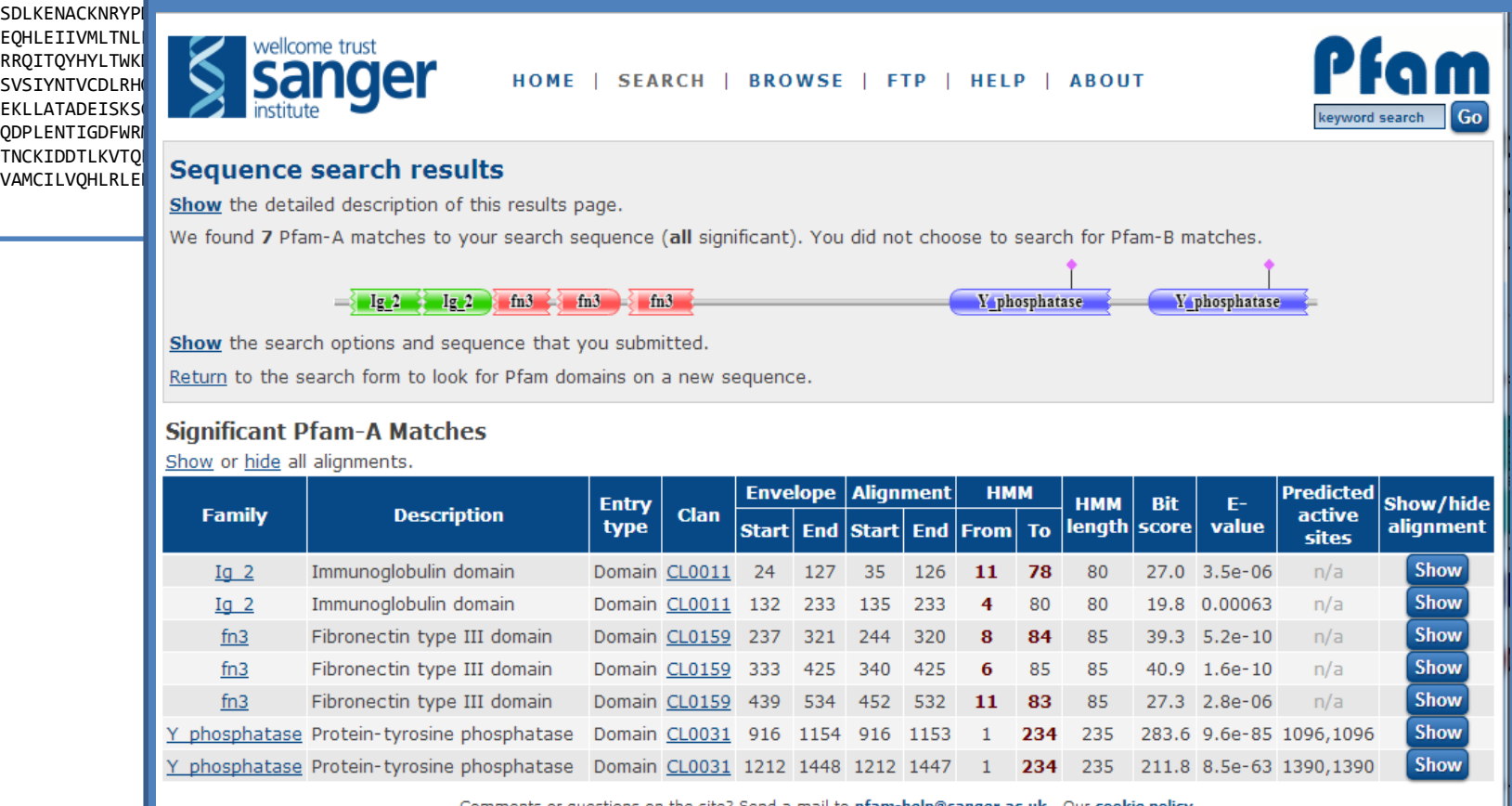

Comments or questions on the site? Send a mail to pfam-help@sanger.ac.uk. Our cookie policy.

The Wellcome Trust

http://pfam.sanger.ac.uk/

### Other prediction tools

### SignalP: Predicting Signal Peptide

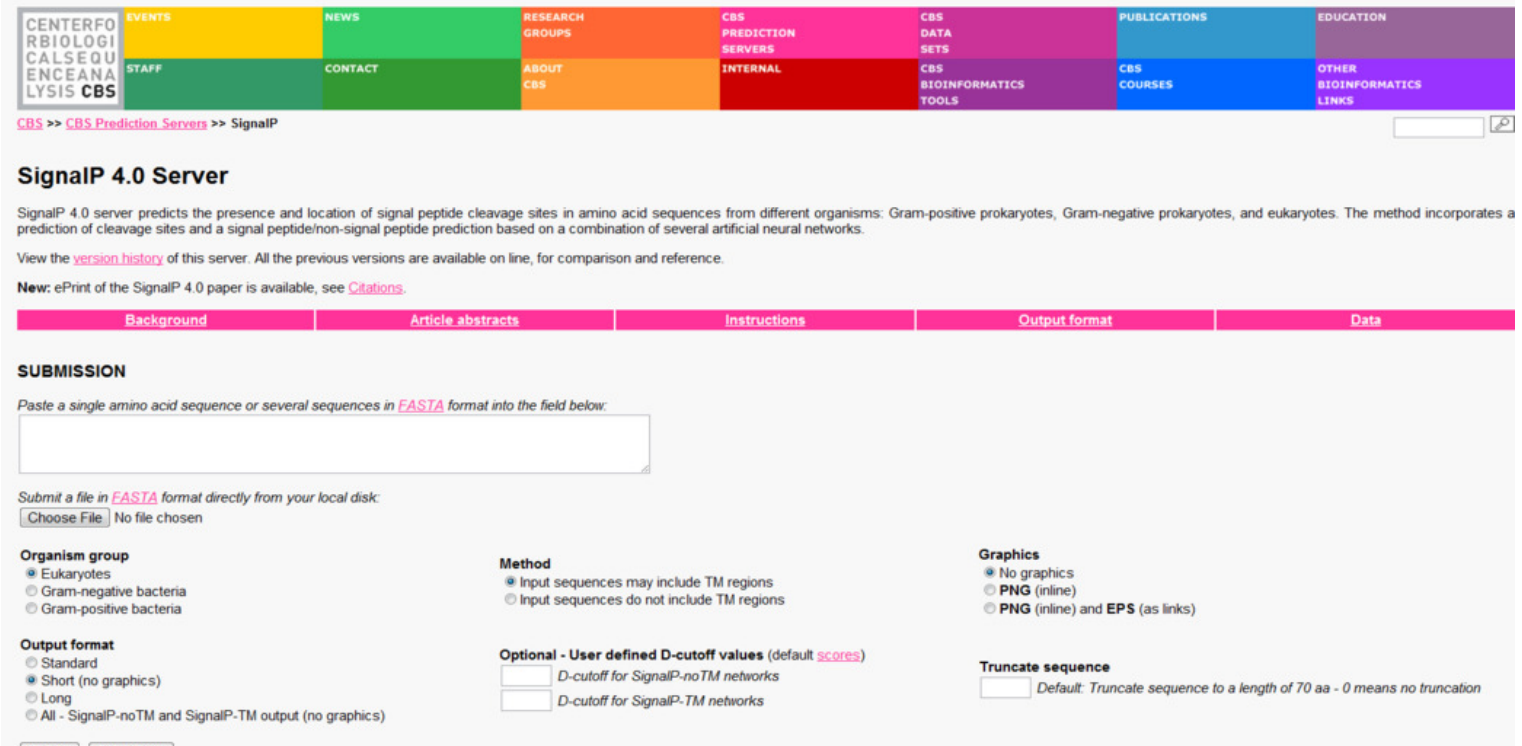

Submit Clear fields

### Other prediction tools

### TMHMM: trans-membrane proteins

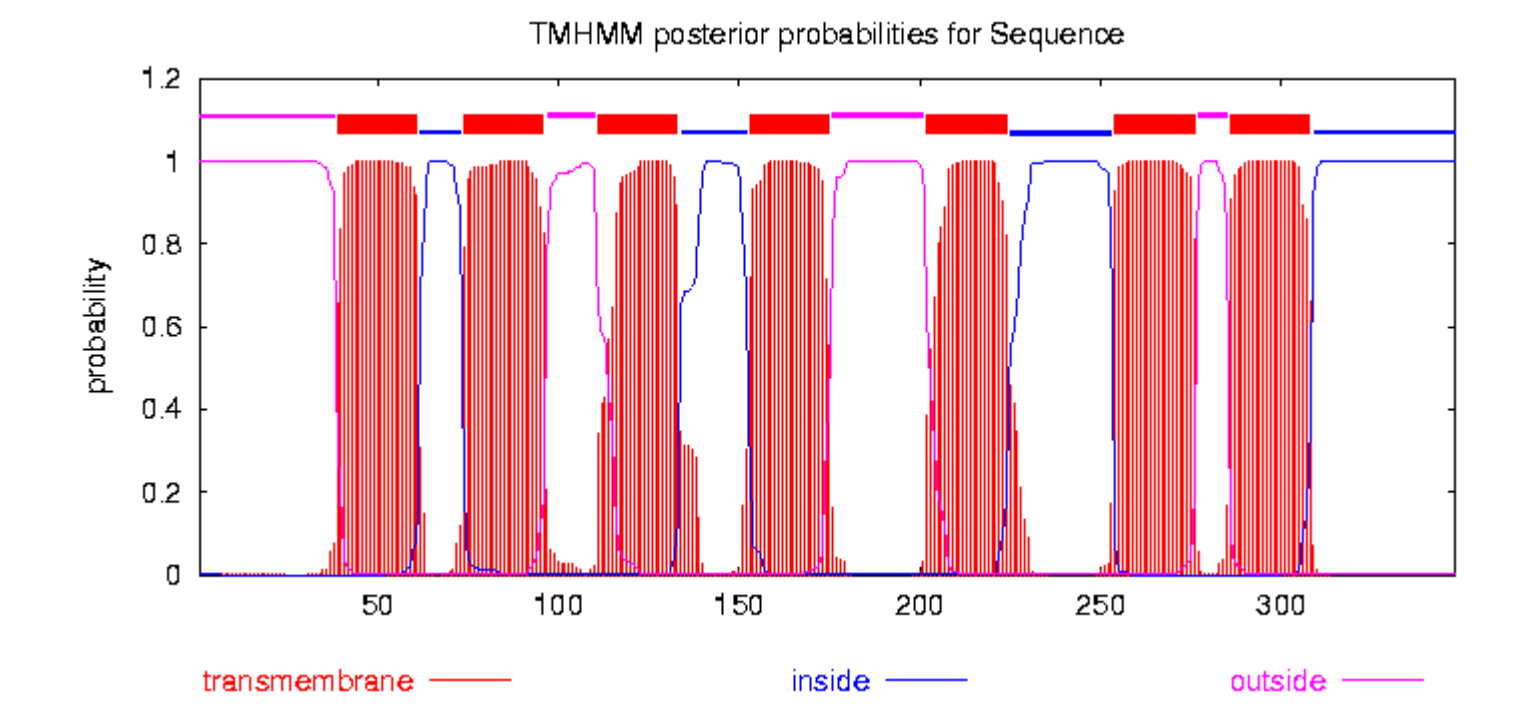

### **Summary**

- RNA -> Protein: 1. 6-frame/3-frame translation translation<br>2. ORF detection tool, e.g. TransDecoder
	- 2. ORF detection tool, e.g. TransDecoder

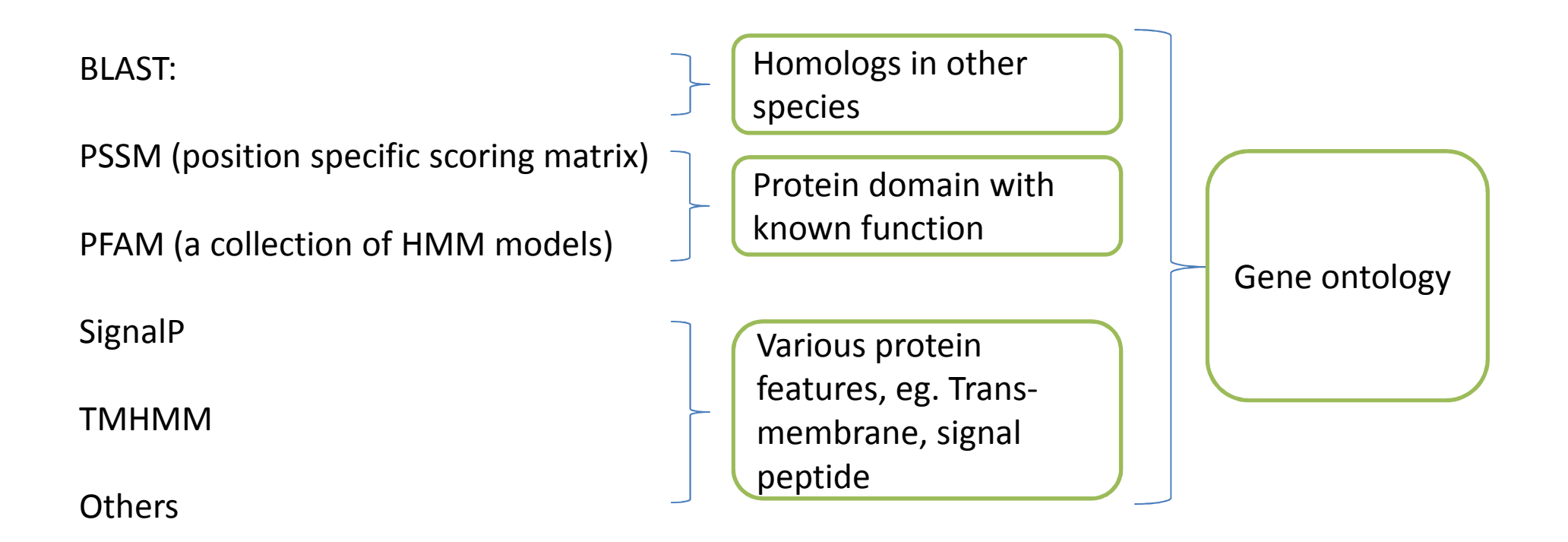

## **Gene Ontology**

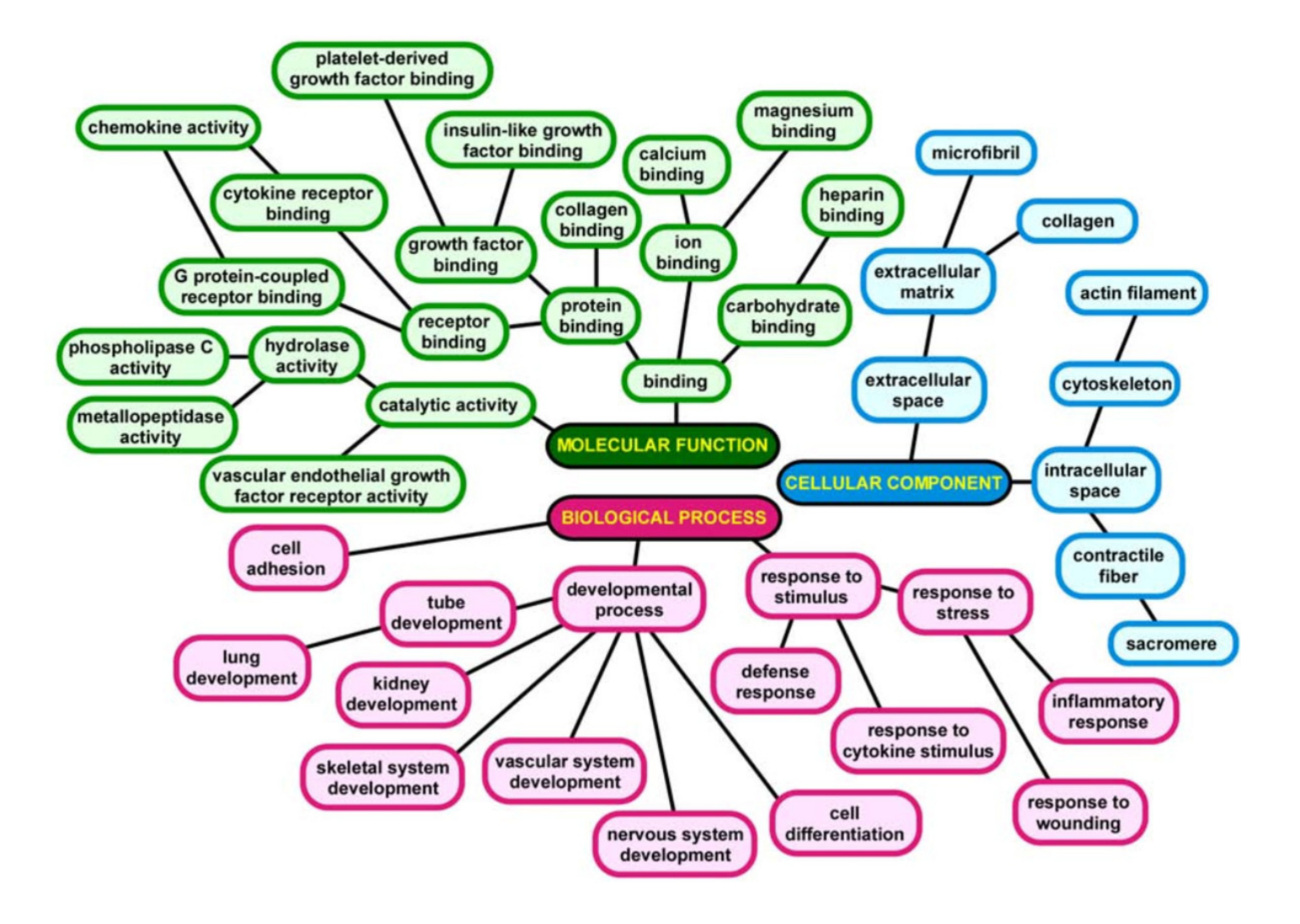

## **Gene Ontology**

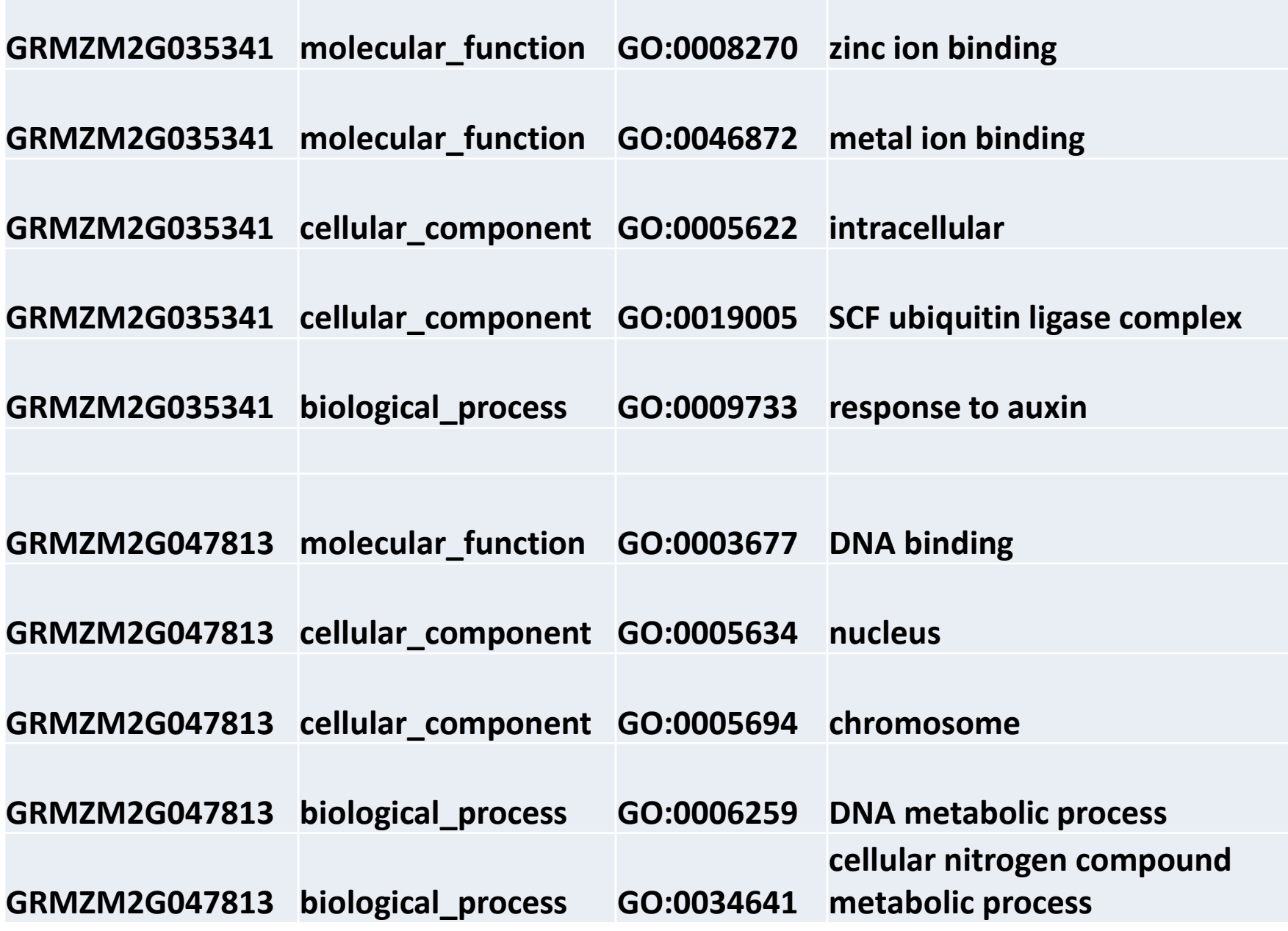

### **GO->GOSLIM**

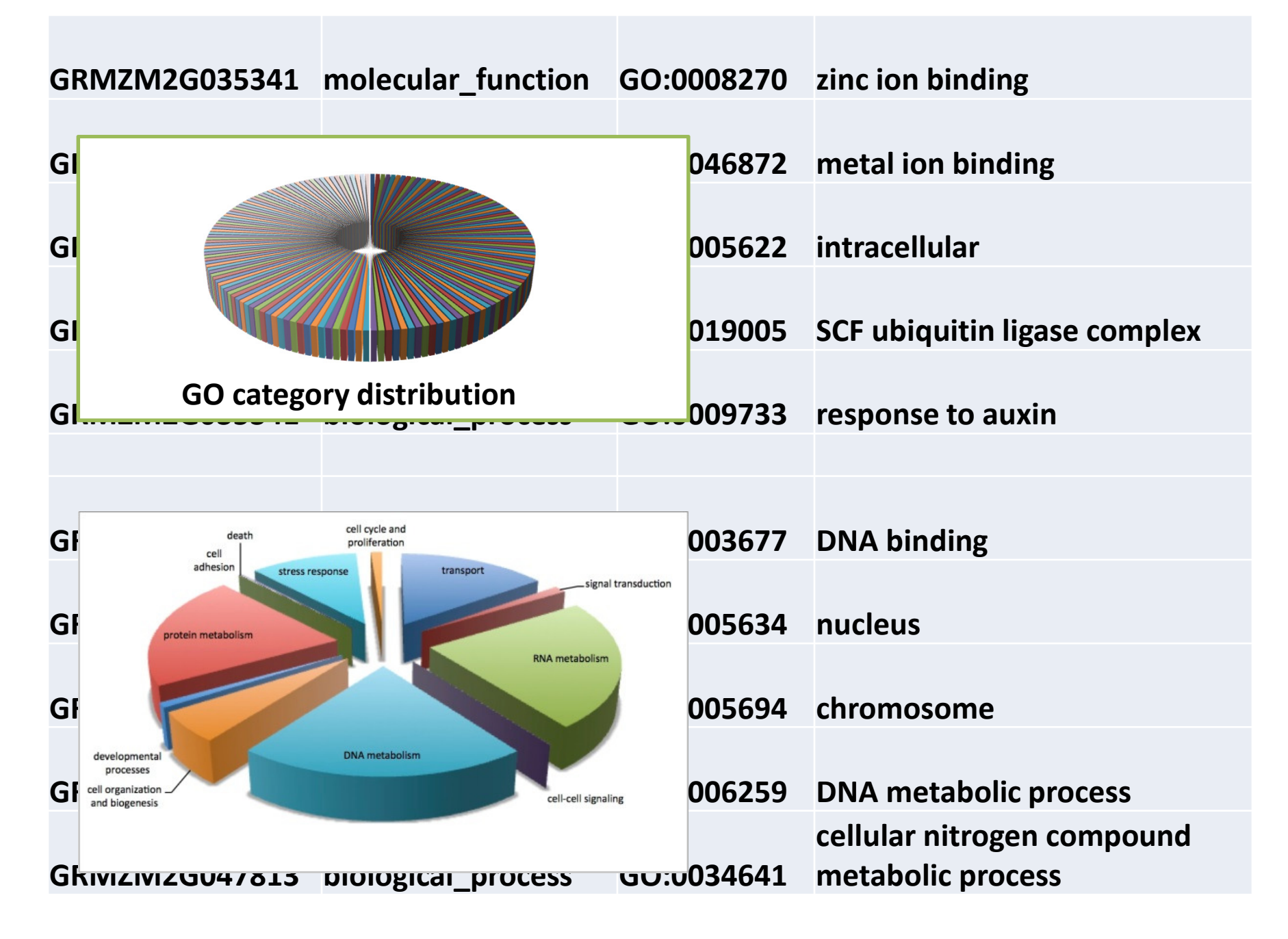

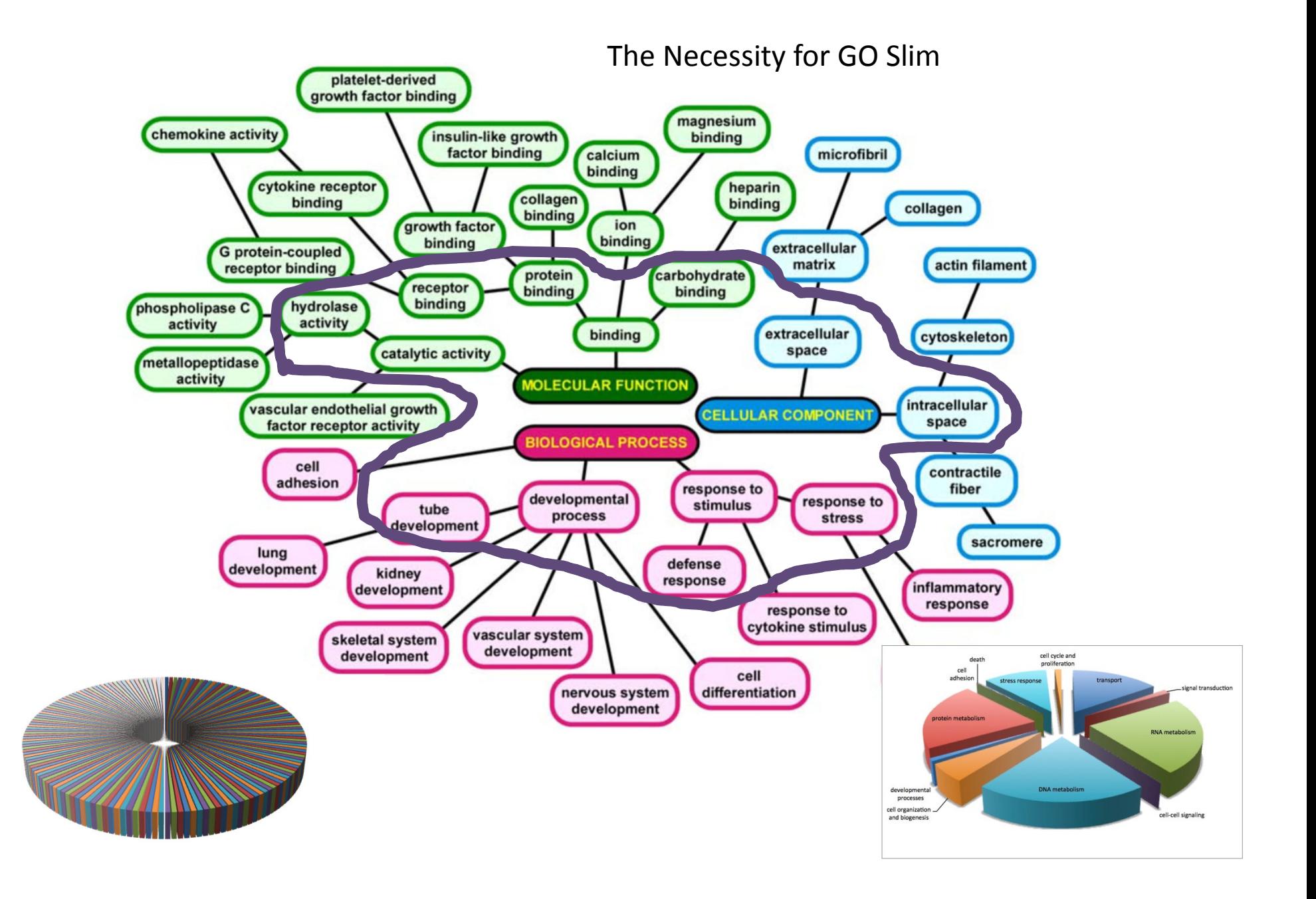

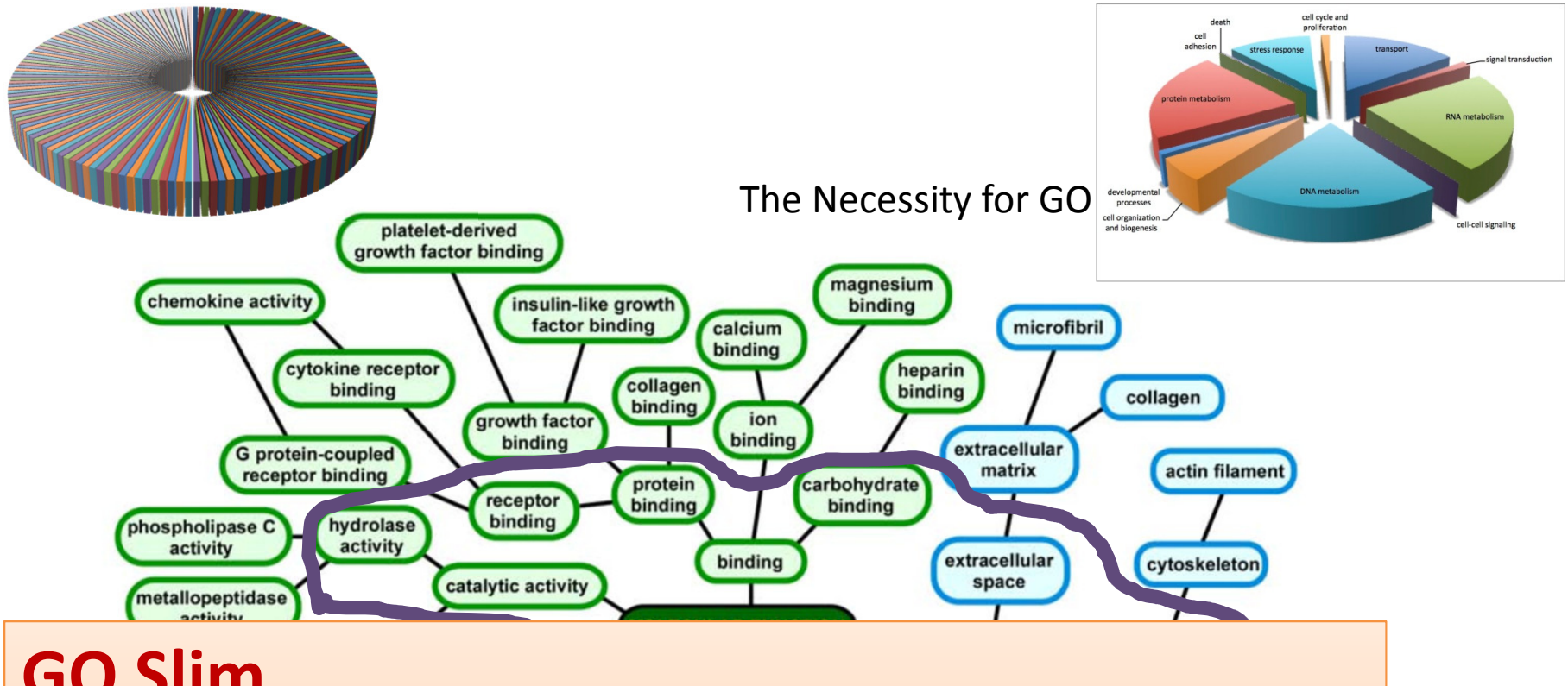

## **GO Slim**

**To download premade GO Slim:** 

http://www.geneontology.org/GO.slims.shtml

**Create your own GO Slim:**

http://oboedit.org/docs/html/Creating\_Your\_Own\_GO\_Slim\_in\_OBO\_Edit.htm

## **High throughput gene function prediction**

#### •**BLAST2GO**

Function prediction based on BLAST match to known proteins.http://www.blast2go.com

#### $\bullet$ **Interproscan**

 Function prediction mostly based on PFAM, PSI-BLAST and other motif scaning tools.

http://www.ebi.ac.uk/interpro/

#### $\bullet$ **Trinotate**

 Function prediction based on BLAST, PFAM, SignalP, TMHMM, RNAmmer

http://trinotate.github.io/

### InterProScan

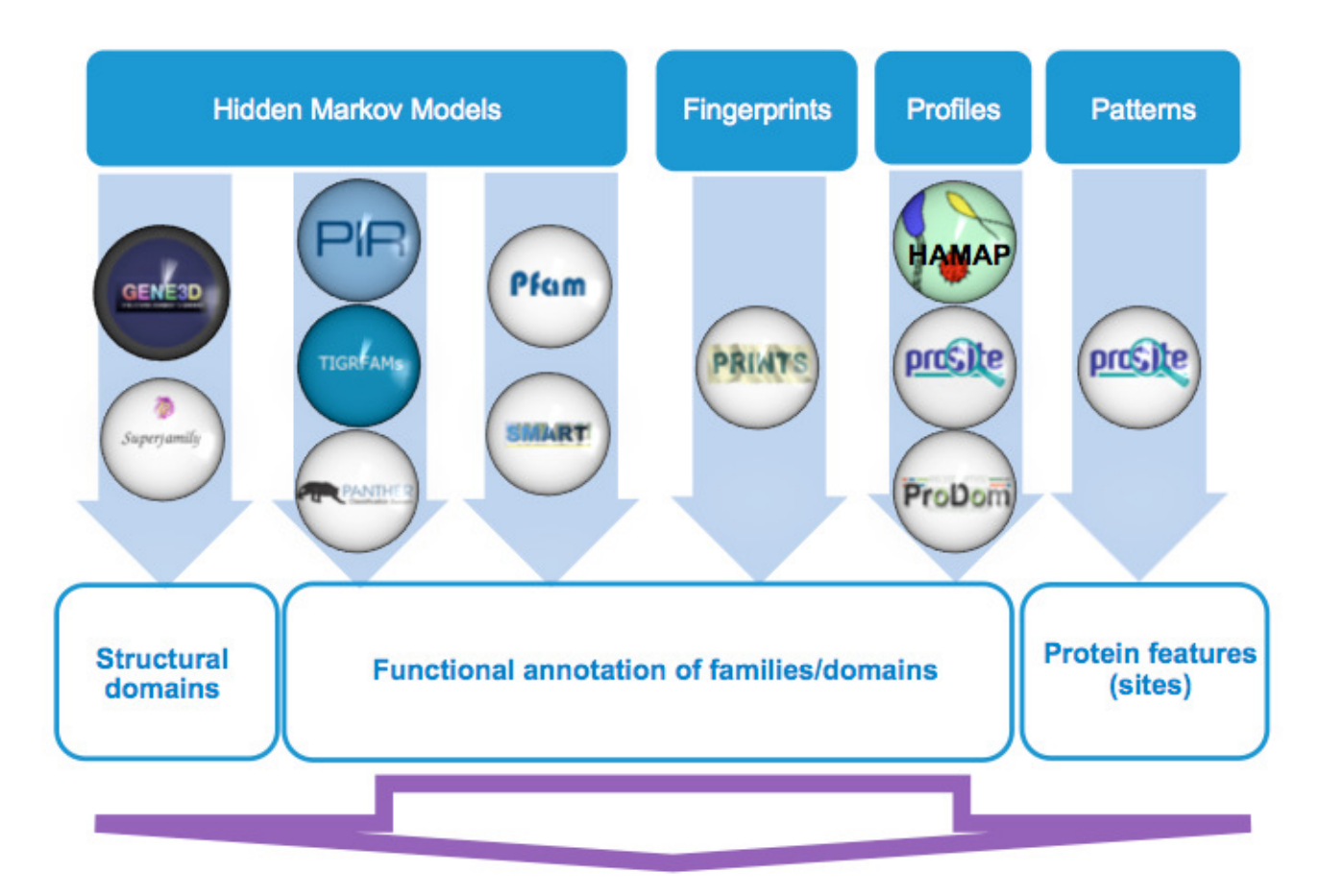

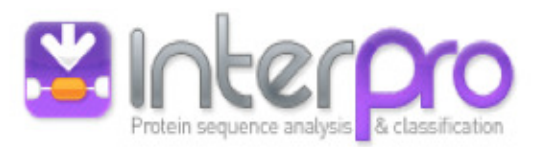

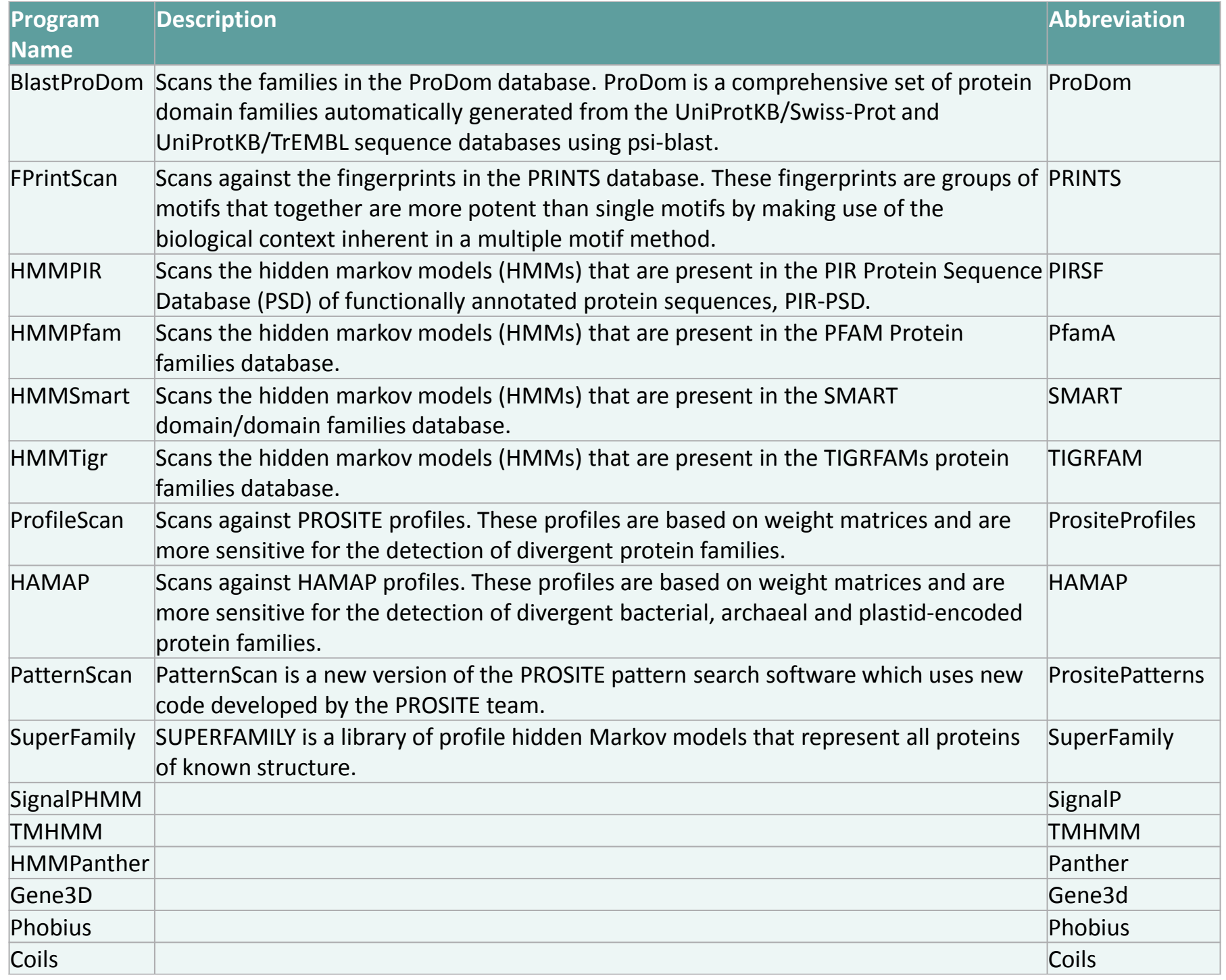

### **Trinotate (Trinity package)**

### **1. Predict open-reading-frame (DNA -> protein sequence)**

TransDecoder -t Trinity.fasta --workdir transDecoder -S

### **2. Predict gene function from sequences**

Trinotate package

- $\bullet$ BLAST Uniprot : homologs in known proteins<br>PFAM: protein domain)
- $\bullet$ protein domain)
- $\bullet$ SignalP: signal peptide)
- $\bullet$ TMHMM: trans-membrane domain
- $\bullet$ RNAMMER: rRNA

#### **Output**:

go\_annotations.txt (Gene Ontology annotation file)

Step-by-step guidance: <u>https://cbsu.tc.cornell.edu/lab/userguide.aspx?a=software&i=143#c</u>

### **BLAST2GO Annotation Steps**

**Recommended**

- **BLAST:** BLAST against "NCBI nr" or Swissprot database;
- **Mapping:** Retrieve GO from annotated homologous genes;
- **Annotation:** Assign GO terms to query sequences.
- **InterProScan (optional):** Integrate with InterProScanresults.

# BLAST2GO

• **Do each steps separately.**

#### **BLAST step**

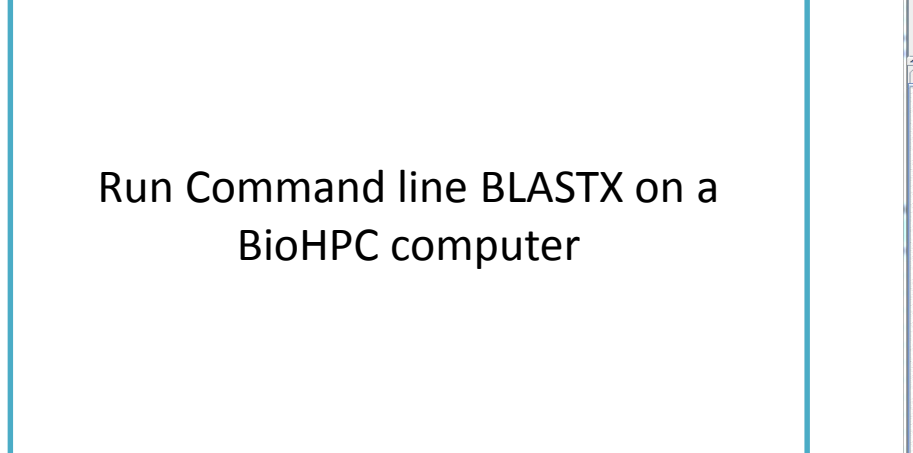

#### **BLAST2GO step**

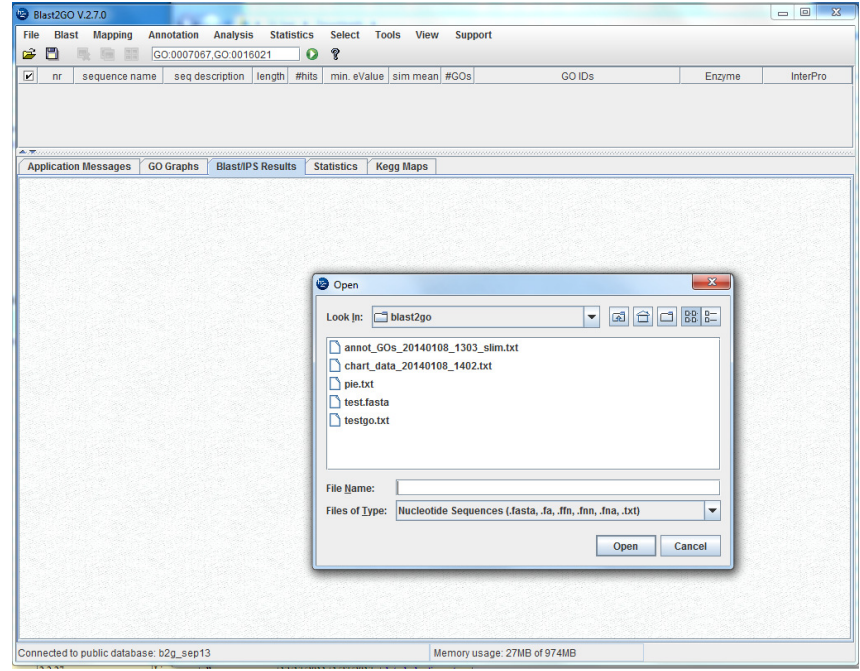

BioHPC Lab computer through VNC

### **Using BRC Bioinformatics Facility Resource**

### **1. Office hour**

### **1pm to 3pm every Monday, 618 Rhodes Hall**

**Signup at: http://cbsu.tc.cornell.edu/lab/office1.aspx**

### **2. Step-by-step instruction using software on BioHPC computers.**

**Software page: http://cbsu.tc.cornell.edu/lab/labsoftware.aspxBLAST2GO page: http://cbsu.tc.cornell.edu/lab/doc/instruction\_blast2go.htm**